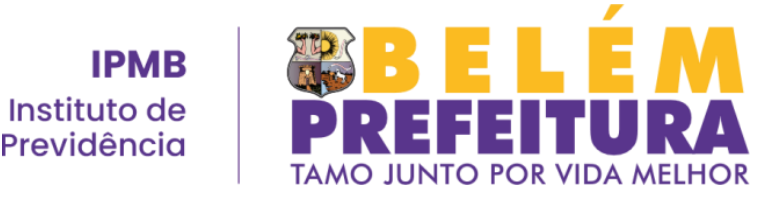

# **ATENDIMENTO AO CIDADÃO: PERGUNTAS E RESPOSTAS.**

# **O que é o IPMB?**

O IPMB é o Instituto de Previdência dos Servidores Públicos do Município de Belém, autarquia municipal, responsável pelo RPPS (Regime Próprio de Previdência Social) na gerência da concessão dos benefícios previdenciários de aposentadoria aos servidores públicos municipais e de pensão por morte aos seus dependentes.

# **O que é o RPPS?**

RPPS (Regime Próprio de Previdência Social) é um tipo de Previdência Social instituída por entidades públicas responsáveis em gerir as próprias regras de aposentadoria para os servidores públicos titulares de cargos efetivos na União, nos Estados, nos Municípios e no Distrito Federal. O RPPS inclui servidores concursados, inativos (aposentados) e seus dependentes.

# **Para que serve o RPPS?**

O RPPS visa assegurar aos seus beneficiários o gozo dos benefícios previdenciários (aposentadorias e pensões por morte).

# **Quem são os segurados do RPPS?**

O servidor público titular de cargo efetivo junto ao Município e os aposentados de cargos efetivos.

# **Quem são os dependentes dos segurados?**

São dependentes o cônjuge, o companheiro (a), o filho (a) não emancipado e menor de dezoito anos, o filho (a) inválido, o tutelado (a), o curatelado (a), o enteado (a), os pais e o irmão/ irmã.

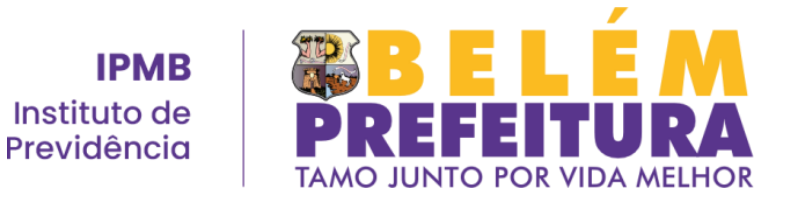

#### **Como se inscrever no RPPS?**

A inscrição do segurado é automática, assim que assume o posto de trabalho em cargo efetivo do Município.

#### **Como inscrever os dependentes?**

Para inscrever os dependentes, o segurado deve ir ao IPMB (Instituto de Previdência dos Servidores Públicos do Município de Belém), localizado na Avenida Almirante Barroso, n.º 2.070, entre as Travessas Lomas Valentinas e Doutor Enéas Pinheiro, no bairro do Marco, em frente ao Jardim Botânico Bosque Rodrigues Alves, no horário de expediente (08:00 às 17:00), de segunda à sexta-feira (exceto feriados e pontos facultativos).

#### **O servidor público municipal pode perder a qualidade de beneficiário?**

O servidor público deixa de ser beneficiado pelo RPPS caso saia do serviço público municipal ou venha a falecer.

#### **Os dependentes podem perder a qualidade de beneficiários?**

Sim podem, nos seguintes casos:

- 1. Se o cônjuge separar-se ou divorciar-se, enquanto não lhe for assegurada a pensão alimentícia ou pela anulação do casamento;
- 2. Se o companheiro (a) cessar a união estável com o segurado, enquanto não lhe for assegurada a pensão alimentícia;
- 3. Quando se encerrar o prazo estipulado pelo juiz para o cônjuge, companheiro ou companheira, que são beneficiários de pensão alimentícia;
- 4. Pela emancipação do filho (a), enteado (a) ou tutelado (a) ou ao atingirem a maioridade civil (18 anos), exceto em caso de invalidez;
- 5. Para todos os tipos de dependentes, caso não sejam mais considerados inválidos, caso conseguirem se tornar independentes economicamente (conseguir um trabalho), ou por motivo de falecimento ou mesmo em caso de homicídio ou tentativa de homicídio à vida do segurado.

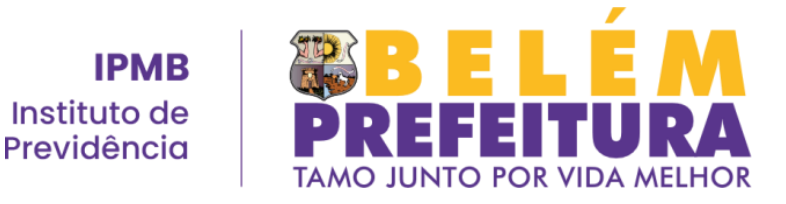

#### **Quais os benefícios oferecidos pelo RPPS ao segurado?**

Os benefícios são a aposentadoria por incapacidade; a aposentadoria compulsória; a aposentadoria voluntária por tempo de contribuição e idade; a aposentadoria voluntária por idade e a aposentadoria especial.

#### **Quais os benefícios oferecidos aos dependentes?**

Pensão por morte.

## **Quem tem direito à aposentadoria por incapacidade?**

Tem direito à aposentadoria por incapacidade, todo segurado que for definitivamente incapaz de exercer suas atividades.

Vale ressaltar que o período entre a emissão do laudo médico e a aposentação do servidor será considerado como Licença para tratamento de saúde.

## **Estando o servidor público aposentado por incapacidade, pode ocorrer a perda da aposentadoria?**

Sim. O aposentado por incapacidade poderá perder sua aposentadoria caso ocorra o retorno à atividade.

## **Caso haja o retorno à atividade, o servidor público pode requerer um novo benefício?**

Sim. O segurado poderá requerer de um novo benefício a qualquer tempo.

# **De que forma é feita a manutenção de aposentadoria por incapacidade?**

O aposentado deverá se apresentar uma vez por ano à Seção de Perícia Médica do IPMB. Para tanto, ele não deve se esquecer de levar uma declaração de que não está trabalhando.

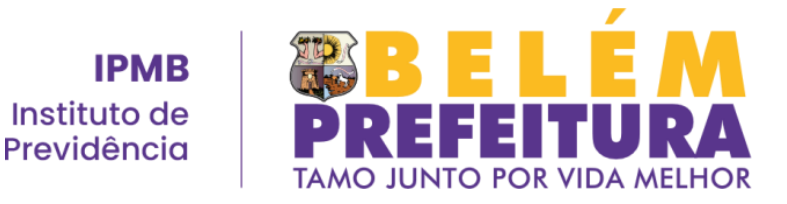

# **Caso esteja novamente com condições de voltar ao trabalho, seria possível ocorrer uma reversão da aposentadoria do servidor público municipal?**

Sim. Para tanto, será iniciado um procedimento administrativo, em que será feita a verificação de recuperação da capacidade de trabalho do aposentado por incapacidade, sendo possível a readaptação do mesmo.

## **Como é feita a aposentadoria compulsória?**

O segurado é automaticamente aposentado, aos 75 (setenta e cinco) anos de idade, com proventos proporcionais ao seu tempo de contribuição, observando-se, quanto à forma de cálculo dos proventos.

A aposentadoria é declarada por ato da autoridade competente, analisando seus efeitos ao dia imediato àquele em que o servidor atingir a idade limite de permanência no serviço, inclusive quanto à aquisição de vantagens e direitos. Com isso, deve ser declarada, imediatamente, a vacância do cargo ensejando pagamento de proventos a partir do mês subsequente ao da publicação do ato concessório.

## **O que é necessário para que o segurado solicite a aposentadoria voluntária por tempo de contribuição e idade?**

Para solicitar a aposentadoria voluntária por tempo de contribuição e idade, o segurado deverá verificar primeiramente se já preenche aos requisitos legais para ter direito ao benefício. Os proventos integrais são calculados com base no Inciso III, do Artigo 12, da Lei Ordinária N.º 8466, de 2005. Conforme a legislação, o segurado deve preencher, cumulativamente, os seguintes requisitos:

- Tempo mínimo de 10 anos de efetivo exercício no serviço público;
- Tempo mínimo de cinco anos no cargo efetivo em que se deu a aposentadoria;
- 60 (sessenta) anos de idade e 35 (trinta e cinco) de contribuição para homem e 55 (cinquenta e cinco) anos de idade e trinta de contribuição para mulher.

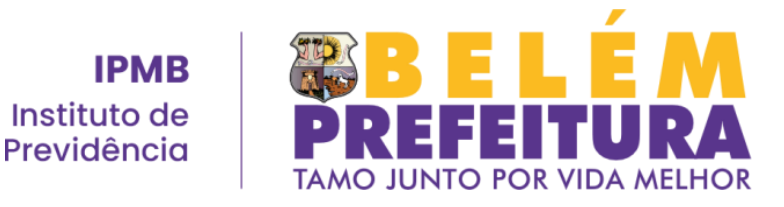

• 65 (sessenta e cinco) anos de idade, para homem, e 60 (sessenta) anos de idade, para mulher, com proventos proporcionais ao tempo de contribuição. **O que é preciso para solicitar a aposentadoria voluntária por idade?** 

Para solicitar a aposentadoria voluntária por idade, o segurado deverá verificar primeiramente se tem direito por lei ao benefício. Ele terá direito a esse benefício com proventos integrais calculados na forma prevista no Inciso III, do Artigo 12, da Lei Ordinária N.º 8466, de 2005, desde que preencha, cumulativamente, os seguintes requisitos:

- Tempo mínimo de 10 (dez) anos de efetivo exercício no serviço público;
- Tempo mínimo de 5 (cinco) anos de efetivo exercício no cargo em que se deu a aposentadoria;
- 65 (sessenta e cinco) anos de idade para homem e 60 (sessenta) anos de idade para mulher.

# **Como fazer uma simulação de aposentadoria?**

Para fazer a simulação de aposentadoria, basta acessar o aplicativo MEU RPPS disponível para download gratuitamente nas lojas virtuais Google Play e App Store para telefones celulares dos sistemas Android e iOS. Após fazer a instalação e o cadastro no aplicativo, o usuário deverá acessar o item "Simulação". O procedimento pode ser feito presencialmente no Departamento de Previdência (DPREV) do IPMB, de segunda à sexta-feira em horário de expediente (08:00 às 17:00).

## **Como ter acesso ao contracheque?**

Para emitir o contracheque, o servidor municipal de Belém tem três alternativas:

1. Acessar o Portal do Servidor do Município de Belém, por meio do site **sistemas.belem.pa.gov.br/portaldoservidor/#/login**. Após fazer o acesso, ele deverá fazer seu cadastro, e digitar na área de login os

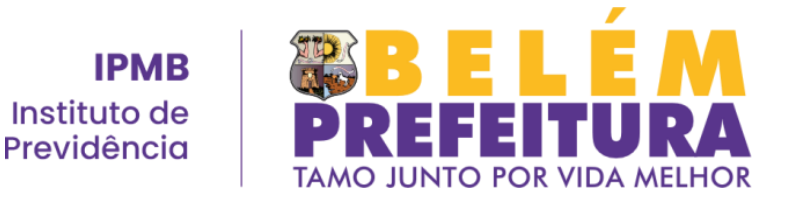

sete primeiros números da matrícula funcional e depois criar uma senha.

- 2. O procedimento pode ser feito presencialmente na Seção de Cadastro Previdenciário do IPMB, de segunda à sexta-feira, de 08:30 às 16:45. Basta, para isso, o aposentado ou o pensionista deve apresentar a Carteira de Identidade e o CPF.
- 3. Baixar e acessar o aplicativo MEU RPPS disponível para download gratuitamente nas lojas virtuais Google Play e App Store para telefones celulares dos sistemas Android e iOS. Após fazer a instalação e o cadastro no aplicativo, o usuário deverá acessar o item "Contracheque".

#### **Como ter acesso ao Demonstrativo de Rendimento Anual (Cédula C)?**

Para emitir a Cédula C, o servidor municipal de Belém tem três alternativas:

- 1. Acessar o Portal do Servidor do Município de Belém, por meio do site **sistemas.belem.pa.gov.br/portaldoservidor/#/login**. Após fazer seu cadastro, ele deverá fazer o login de acesso, digitando os sete primeiros dígitos do número de matrícula funcional e depois criar senha.
- 2. O procedimento pode ser feito presencialmente na Seção de Cadastro Previdenciário do IPMB, de segunda à sexta-feira, de 08:30 às 16:45.
- 3. Baixar e acessar o aplicativo MEU RPPS disponível para download gratuitamente nas lojas virtuais Google Play e App Store para telefones celulares dos sistemas Android e iOS. Após fazer a instalação e o cadastro no aplicativo, o usuário deverá acessar o item "Cédula C".

## **Qual a data de pagamento dos benefícios de aposentadoria e pensão por morte?**

Os pagamentos são creditados nas contas bancárias dos segurados e beneficiários até o dia 30 de cada mês.

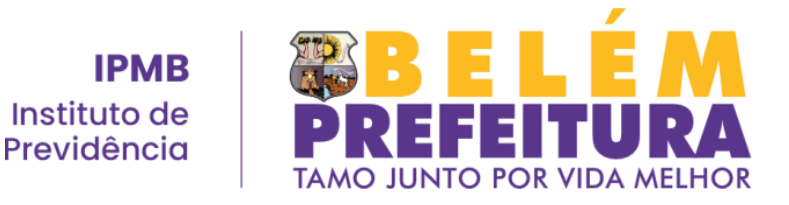

## **Como consultar o andamento do processo de aposentadoria ou de pensão?**

O interessado deve, para tanto, recorrer ao IPMB, presencialmente, por meio de requerimento ao Protocolo, solicitando ao Instituto informações sobre o andamento de seu processo.

No caso do processo de aposentadoria, o servidor público pode consultar seu processo por meio do aplicativo MEU RPPS. Basta instalar a ferramenta no celular gratuitamente via lojas virtuais Google Play e App Store disponíveis para telefones celulares dos sistemas Android e iOS. Após fazer a instalação e o cadastro no aplicativo, o usuário deverá acessar o item "Meus Processos".

## **Como cadastrar um dependente no IPMB?**

O servidor público municipal deve vir pessoalmente ao IPMB, de segunda à sexta-feira, de 08:00 às 14:00, e procurar o Protocolo do órgão, para requerer a inclusão de seus dependentes. Para tanto, ele deve apresentar os documentos que comprovem a condição de dependência, como, por exemplo, certidão de nascimento e carteira de identidade dos filhos, e certidão de casamento ou de união estável, em relação ao cônjuge.

#### **Quando devo fazer o recadastramento?**

O recadastramento (atualização dos dados cadastrais) deve ser feito, anualmente, no mês de aniversário do aposentado e do pensionista.

#### **O salário diminui com a aposentadoria?**

A regra é que o provento seja resultado da média de contribuições, logo o valor pode ser menor ou igual à última remuneração recebida em atividade, mas nunca superior.